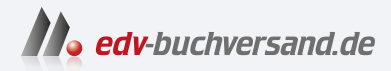

# Code – Wie Computer funktionieren Die Sprache von Hardware und Software verstehen

**[» Hier geht's](https://www.edv-buchversand.de/product/itp-0628/Code%20-%20Wie%20Computer%20funktionieren)  direkt zum Buch**

# DAS VORWORT

Dieses Vorwort wird Ihnen von www.edv-buchversand.de zur Verfügung gestellt.

# **Einleitung**

Die erste Auflage dieses Buchs wurde im September 1999 veröffentlicht. Damals war ich überzeugt davon, ein Buch geschrieben zu haben, das nie mehr überarbeitet werden müsste. Darin unterschied es sich deutlich von meinem Erstlingswerk, das Programmieranwendungen für Microsoft Windows zum Thema hatte und in nur zehn Jahren fünf Auflagen durchlief. Mein zweites Buch zum OS/2 Presentation Manager war noch schneller überholt. Doch bei *Code*, da war ich mir sicher, sah es anders aus.

Die ursprüngliche Idee dahinter war, mit sehr einfachen Konzepten zu beginnen und diese langsam zu einem tiefen Verständnis der Funktionsweise digitaler Computer auszubauen. Auf dem Weg des Wissenserwerbs wollte ich möglichst wenig Metaphern, Analogien oder humoristische Abbildungen einsetzen, sondern ganz auf die Sprache und Symbole setzen, die auch von denjenigen genutzt werden, die Computer entwickeln und bauen. Dazu hatte ich mir einen weiteren Kniff ausgedacht: Ich würde universelle Prinzipien anhand alter Technologien demonstrieren und dabei davon ausgehen, dass diese alten Technologien einen Fixpunkt darstellten. Das ist in etwa so, als würde man ein Buch über Verbrennungsmotoren schreiben und dafür das Model T von Ford heranziehen.

Ich halte diesen Ansatz nach wie vor für gelungen. Lediglich bei einigen Details habe ich mich getäuscht. Mit den Jahren sah man dem Inhalt das Alter des Buchs an. Einige meiner kulturellen Verweise passten einfach nicht mehr. Statt Tastaturen und Mäusen nutzen wir heute verstärkt Smartphones und Finger. Das Internet im Jahr 1999 unterschied sich grundlegend von seiner modernen Variante. Unicode, die Textcodierung zur einheitlichen Darstellung aller Sprachen der Welt sowie aller Emojis, war mir in der ersten Auflage keine ganze Seite wert. JavaScript, also die Programmiersprache, die heute das gesamte Internet durchdringt, wurde darin gar nicht erwähnt.

Diese Unzulänglichkeiten hätte ich mit geringem Aufwand beheben können. Aber es gab noch eine andere Sache an der ersten Auflage, die mich störte. Ich wollte die Funktionsweise einer echten CPU zeigen. Diese zentrale Recheneinheit bildet schließlich Hirn, Herz und Seele eines Computers. Doch das war mir in der ersten Auflage nicht richtig gelungen. Es fehlte nicht viel, aber den entscheidenden Durchbruch hatte ich nicht geschafft. Von der Leserschaft gab es zwar keine Beschwerden, aber mir saß dieser Umstand wie ein Stachel im Fleisch.

Umso mehr freue ich mich, mit dieser Auflage Abhilfe zu schaffen. Das ist übrigens auch der Grund für die 70 zusätzlichen Seiten. Ja, es ist mehr zu lesen und zu bewältigen. Aber wenn Sie mich auf dieser längeren Reise begleiten, lernen Sie die Interna der CPU noch viel besser kennen. Ob es Ihnen mehr Spaß machen wird? Ich hoffe es. Sollten Sie dennoch einmal überwältigt sein, machen Sie eine Pause. Schnappen Sie ein wenig Luft. Kapitel 24 stellt eine Art Gipfelkreuz auf dieser Wissensreise dar. Wenn Sie es erreicht haben, können Sie stolz auf sich sein. Genießen Sie danach die restlichen Kapitel.

# **Die Website zum Buch**

Auf der englischen Website zum Buch finden Sie die hier abgedruckten Schaltpläne, bei denen der Stromfluss zusätzlich rot gekennzeichnet ist. Außerdem können Sie die Funktionsweise auch interaktiv nachvollziehen:

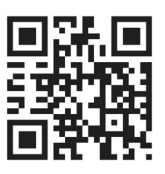

#### *CodeHiddenLanguage.com* ∰

Hin und wieder verweise ich im Text auf diese Website, an anderen Stellen

weist ein Symbol wie das in der Randspalte darauf hin. Meist wird es neben Schaltplänen auftauchen. Wenn Sie möchten, können Sie auf der Website mehr über den jeweiligen Schaltkreis erfahren. (Die Webgrafiken wurden in JavaScript mit dem canvas-Element aus HTML5 realisiert.)

Sie können die Website *CodeHiddenLanguage.com* kostenfrei nutzen. Es gibt keine Paywall und keine Werbung – außer für dieses Buch. In einigen Beispielen werden Cookies gesetzt – sofern Sie zustimmen. Die Website nutzt keine Tracking-Technologien und tut nichts Böses.

Bei Bedarf veröffentliche ich dort Erläuterungen oder Korrekturen zum Buchinhalt.

# **Die Menschen hinter dem Buch**

Obwohl nur mein Name auf dem Cover steht, gibt es noch viele weitere Personen, deren Beiträge dazu unverzichtbar waren.

Ich möchte besonders meiner Executive Editor Haze Humbert danken, die mich genau zum richtigen Zeitpunkt gefragt hat, ob ich bereit wäre, eine zweite Auflage zu schreiben. Ich begann im Januar 2021 damit. Geschickt hat sie mich durch die rauen Gewässer bis zur (verspäteten) Veröffentlichung und um die Klippen meiner Zweifel auf dem Weg dorthin gelotst.

Als Project Editor für die erste Auflage war Kathleen Atkins zuständig, die genau begriff, was ich erreichen wollte. Die Zusammenarbeit mit ihr war wundervoll. Meine Agentin damals war Claudette Moore, die den Nutzen eines solchen Buchs erkannte – und Microsoft Press davon überzeugte, es zu veröffentlichen.

Als technischer Redakteur der ersten Auflage war Jim Fuchs am Start. Ich erinnere mich genau, wie viele peinliche Fehler er erkannt und ausgemerzt hat. Für die zweite Auflage haben Mark Seemann und Larry O'Brien das Fachkorrektorat übernehmen und einige Patzer ausgebügelt. Die beiden haben diesen Seiten den letzten Schliff verpasst.

Dass ich noch immer nicht zwischen der Bedeutung von »compose« und »comprise« zu unterscheiden vermag, hat mir Scout Festa als Lektor gezeigt. Danke für die Korrektur solcher Fehler! Lektorinnen und Lektoren sind die unsichtbaren Geister, ohne die viele Bücher eine Anhäufung von Ungenauigkeiten und Sprachverirrungen wären.

Sollten Sie trotzdem einen Fehler entdecken: Ich wars!

Mein Dank geht auch an die Testleser der ersten Auflage: Sheryl Canter, Jan Eastlund, den verstorbenen Peter Goldeman, Lynn Magalska und Deirdre Sinnott (die einwilligte, meine Frau zu werden).

Die vielen Abbildungen in der ersten Auflage hat der verstorbene Joel Panchot erstellt. Er war verdientermaßen stolz auf seine Arbeit. Viele dieser Abbildungen werden auch in dieser Auflage verwendet. Alle Schaltpläne wurden allerdings neu erstellt, damit neue und alte Abbildungen zueinander passen. (Für die Nerds: Für die Abbildungen habe ich ein Programm in C# geschrieben, das auf Basis der SkiaSharp-Grafikbilbliothek SVG-Dateien (Scalable Vector Graphics) erzeugt hat. Tracey Croom hat als Senior Content Producer dafür gesorgt, dass die SVG-Dateien ins EPS-Format (Encapsulated PostScript) umgewandelt wurden und somit in Adobe InDesign genutzt werden konnten.)

## **Widmung**

Ich möchte dieses Buch den zwei wichtigsten Frauen in meinem Leben widmen:

Meiner Mutter, die alle Widrigkeiten überwunden hat, an denen andere zerbrochen wären. Sie hat meinem Leben eine Richtung gegeben, ohne mir dabei Zügel anzulegen. Während der Arbeit an diesem Buch haben wir gemeinsam ihren 95. (und zugleich auch ihren letzten) Geburtstag gefeiert.

Meiner Frau, Deirdre Sinnott. Ich bin stolz auf das, was sie erreicht hat, und danke ihr für ihre unermüdliche Unterstützung und Liebe.

Ich danke den Lesern der ersten Auflage, deren Feedback mir ein großer Ansporn war und noch immer ist.

*Charles Petzold*

*9. Mai 2022*

## **Über den Autor**

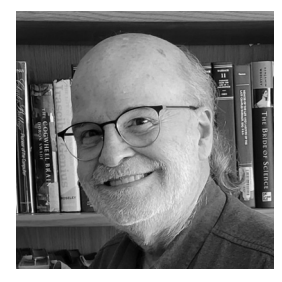

Von Charles Petzold stammt auch das Werk *The Annotated Turing: A Guided Tour through Alan Turing's Historic Paper on Computability and the Turing Machine* (Wiley, 2008). Er hat außerdem einige andere Bücher geschrieben, in denen es größtenteils um das Programmieren für Microsoft Windows geht. Sie alle sind längst überholt. Er lebt mit seiner Frau Deirdre Sinnott – einer Geschichtswissenschaftlerin und Romanautorin – und den beiden Katzen Honey und Heidi in New York City. Seine Website ist hier zu finden: *www.charlespetzold.com*.